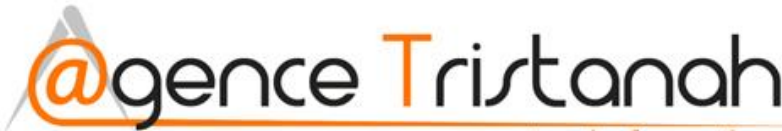

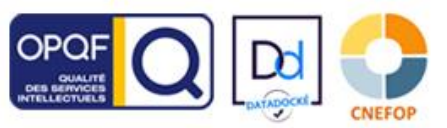

www.tristanah.com

# **Informations pratiques**

L'Agence Tristanah est un organisme de formation enregistré sous le numéro 03 76 auprès du Préfet de la région de Normandie

**Formacode** de cette formation = 46235 **Rome** : E1104 **NSF** : 321 **CPF** : 237349

**Public concerné :** Managers, Chefs de projet, Responsables en communication, demandeurs d'emploi et toute personne souhaitant développer le E-marketing dans une entreprise ou une organisation.

#### **Objectif de cette formation :**

Acquérir des connaissances à la maitrise des nouvelles technologies de communication par internet (réseaux sociaux …).

Apprendre à utiliser les nouvelles technologies du Web 2.0. Augmenter rapidement le trafic visiteurs de votre site internet et votre fichier clients et prospects.

#### **Pré-requis**

Être utilisateur d'Internet et connaître les bases de l'environnement du web.

**NB** : une évaluation naturelle de votre niveau est effectuée si besoin par téléphone.

L'agence Tristanah se réserve le droit de ne pas répondre aux demandes de devis émanant de personnes qui ne remplissent pas, ou mal, un simple formulaire de contact, ou qui ont des difficultés à retrouver des informations évidentes sur notre portail web. Pour ëtre webmarketer le candidat doit être en mesure de remplir ces critères basiques.

Niveau d'entrée : V ou IV Niveau de sortie : inchangé

### **Méthode de validation :**

Epreuve sous forme de QCM et entretien individuel avec le formateur à l'issue de la session

### **Sanction : Attestation de formation**

# **Moyens pédagogiques :**

Nous fournissons à l'ensemble des participants les supports de présentation ainsi que l'ensemble des documents crées pour les études de cas. Toutes nos formations en présentiel nécessitent que le stagiaire apporte son propre ordinateur portable pour la semaine

**Durée de la formation : 28 heures** (4 journées complètes)

Horaire de 9h à 12h et de 13h30 à 17h30

**Coût pédagogique : 990€ TTC Taux horaire : 35,35**

centre de formation

#### 02.35.86.83.11 ⊠ contact@tristanah.com

# **Intitulé de la formation :**

# **« EMARKETING »**

Sous intitulé : « webmarketing – marketing digital »

- **Partie 1 du présent document : Programme de la formation**
- **Partie 2 : FOAD : principe de la formation à distance** *(visioconférence – en direct)*

**\_\_\_\_\_\_\_\_\_\_\_\_\_\_\_\_\_\_\_\_\_\_\_\_\_\_\_\_\_\_\_\_\_\_\_\_\_\_\_\_\_\_\_\_\_\_\_\_\_\_\_\_\_\_\_\_\_\_\_\_\_\_\_**

# **Programme**

**Les réseaux sociaux et l'animation** 

L'impact des réseaux sociaux en France Cartographie des plateformes sociales les plus actives en France. Fonctionnement et intérêt des principaux réseaux sociaux *(instagram, Twitter, Linkedin, Youtube, Pinterest etc…)* Facebook : comment utiliser toute sa puissance ? Comment se créer une communauté puissante et ciblée ? Comprendre l'intérêt des agrégateurs de flux RSS Création d'un compte sur l'agrégateur Feedly et utilisation de l'outil Facebook Ads : création d'une campagne pub optimisée sur Facebook et Instagram. Comment augmenter le taux d'engagement d'une page Facebook. Facebook insights : analyse des statistiques. Les KPI à suivre pour les réseaux sociaux. La check-list du community manager et les outils à utiliser.

# Etudes de cas pratique :

- Création d'une page Facebook (pro), d'un compte Twitter thématique (pro), d'un compte Pinterest et Instagram en rédigeant une bio attirante et efficace.
- Utilisation de l'outil « Canva » pour créer des illustrations professionnelles et percutantes.
- Créer des publications qui provoquent la viralité.

# **Le référencement web (SEO)**

Le triangle d'or et l'importance d'une bonne optimisation Comprendre le comportement des internautes sur votre site Comprendre le comportement des internautes sur Google Comment fonctionne Google (bien le comprendre pour mieux se référencer) L'importance des mots (nom de domaine, url, titre de page, texte …) La rédaction pour le web (comment bien optimiser ses pages et articles) Comment augmenter la notoriété d'un site et booster son Page Rank Le choix des mots clés (expressions généralistes et expressions de longue traine) Les filtres de Google (panda, Penguin …) Les pièges du référencement (les connaitre, pour les éviter) Les astuces de professionnelles à connaitre Comprendre et utiliser Google Search Console. Méthodologie pour auditer rapidement un site web (les outils du référenceur) Le référencement vocal - Un tournant radical dans les usages des internautes qui recherchent une information en ligne. Le référencement local : Google My Business

s.a.r.I Agence tristanah - Capital de 9 984 € - code APE 8559A - RCS Dieppe : B 430 418 392 Siret : 430 418 392 00089 - numéro de TVA intra-communautaire : FR15430418392<br>Siège social : 2 boulevard faideherbe 76260 Eu (France) - Tél : 02 35 86 83 11 E-mail administration : contact@tristanah.com Organisme de formation enregistré sous le numéro : 23 76 04403 76

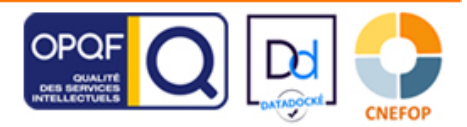

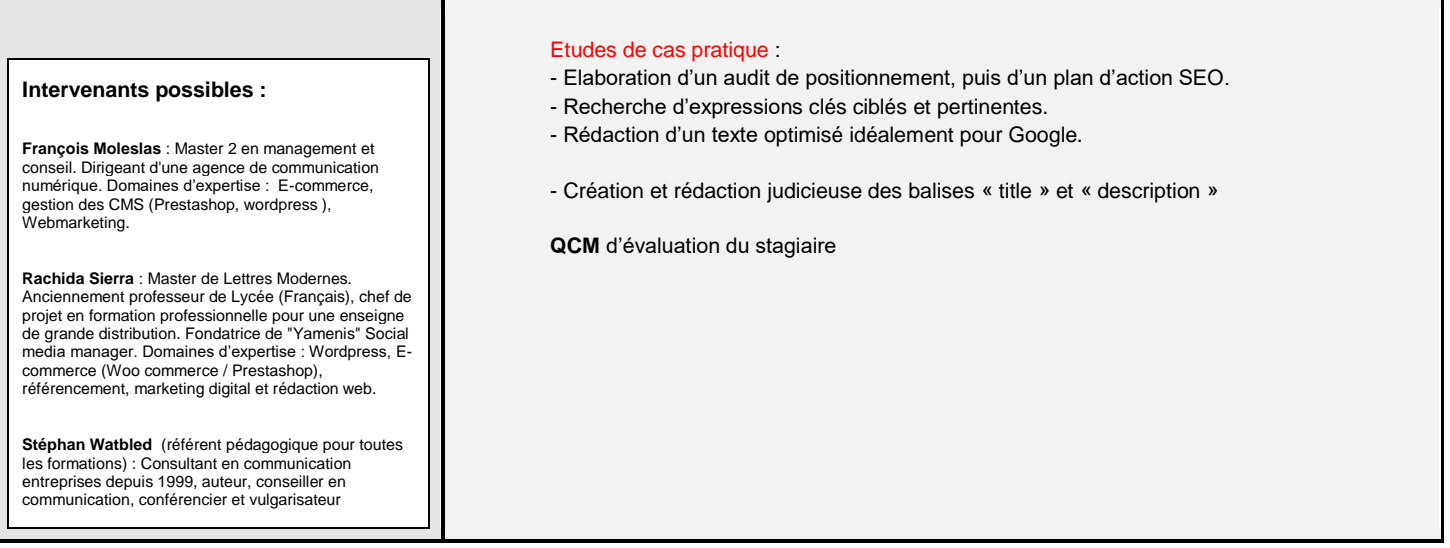

# **FOAD : Formation à distance et en direct**

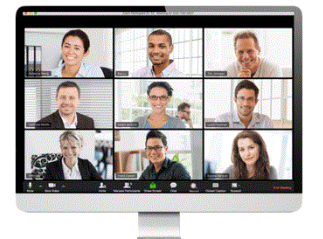

- Cette formation est proposée à distance en visioconférence **en direct**.
- Nous utilisons la technologie "Zoom". Le stagiaire devra télécharger gratuitement l'application « Zoom » sur son ordinateur ou sa tablette.
- En cas de problème de connexion ou souci technique le stagiaire pourra rejoindre la formation par son Smartphone après avoir téléchargé l'application « Zoom ».
- Les cours sont données **en direct** avec le formateur et les autres participants.
- **Les horaires sont de 9h à midi, puis de 13h30 à 17h30.**<br>**Assistance technique et pédagogique** : Une semai
- **Assistance technique et pédagogique** : Une semaine avant le début de la formation, l'apprenant recevra par email sa convocation, l'invitant par la même occasion à installer

l'application « Zoom ».

En cas de souci il pourra contacter son référent pédagogique *(Mr Stéphan Watbled au 0682818844 ou par email : info@tristanah.com)*

# **Organisation administrative spécifique aux formations à distance**

Le premier jour de formation le stagiaire reçoit un mail lui demandant de se rendre sur la plateforme **DOCUSIGN** afin de signer électroniquement une « attestation d'entrée en formation »

Chaque journée de formation le stagiaire reçoit un mail afin de se rendre sur la plateforme DOCUSIGN afin de signer sa « feuille d'émargement » électroniquement MATIN et APRES-MIDI. Cette feuille d'émargement est ensuite envoyée au formateur afin qu'il signe lui aussi électroniquement chaque jour.

# **Le dernier jour de formation le stagiaire signe électroniquement** :

- une « attestation de présence »
- une « attestation d'assiduité de formation VISIO »

# **Il reçoit ensuite au format PDF par mail en fin de formation :**

- L'attestation d'entrée en stage
- L'attestation de présence
- L'attestation de fin de formation
- La feuille d'émargement
- Un certificat de réalisation de formation en visioconférence.
- Une attestation d'assiduité de formation
- Une attestation de formation professionnelle

#### **Modalité d'évaluation :**

L'apprenant recevra un lien hypertexte par email lors de la dernière journée de formation afin de se connecter en ligne et de réaliser le QCM d'évaluation de fin de formation.

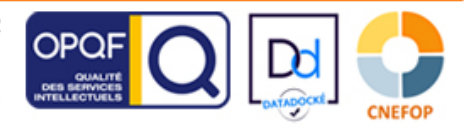